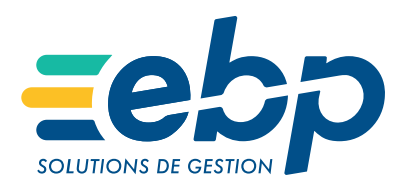

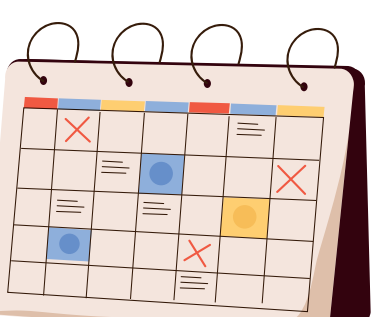

**COLLITIONS DE** 

## **LES ÉTAPES** D'UNE **CAMPAGNE FISCALE** RÉUSSIE !

Découvrez le calendrier des étapes clés d'une campagne fiscale réussie pour toutes les entreprises qui clôturent leur exercice comptable au 31 décembre.

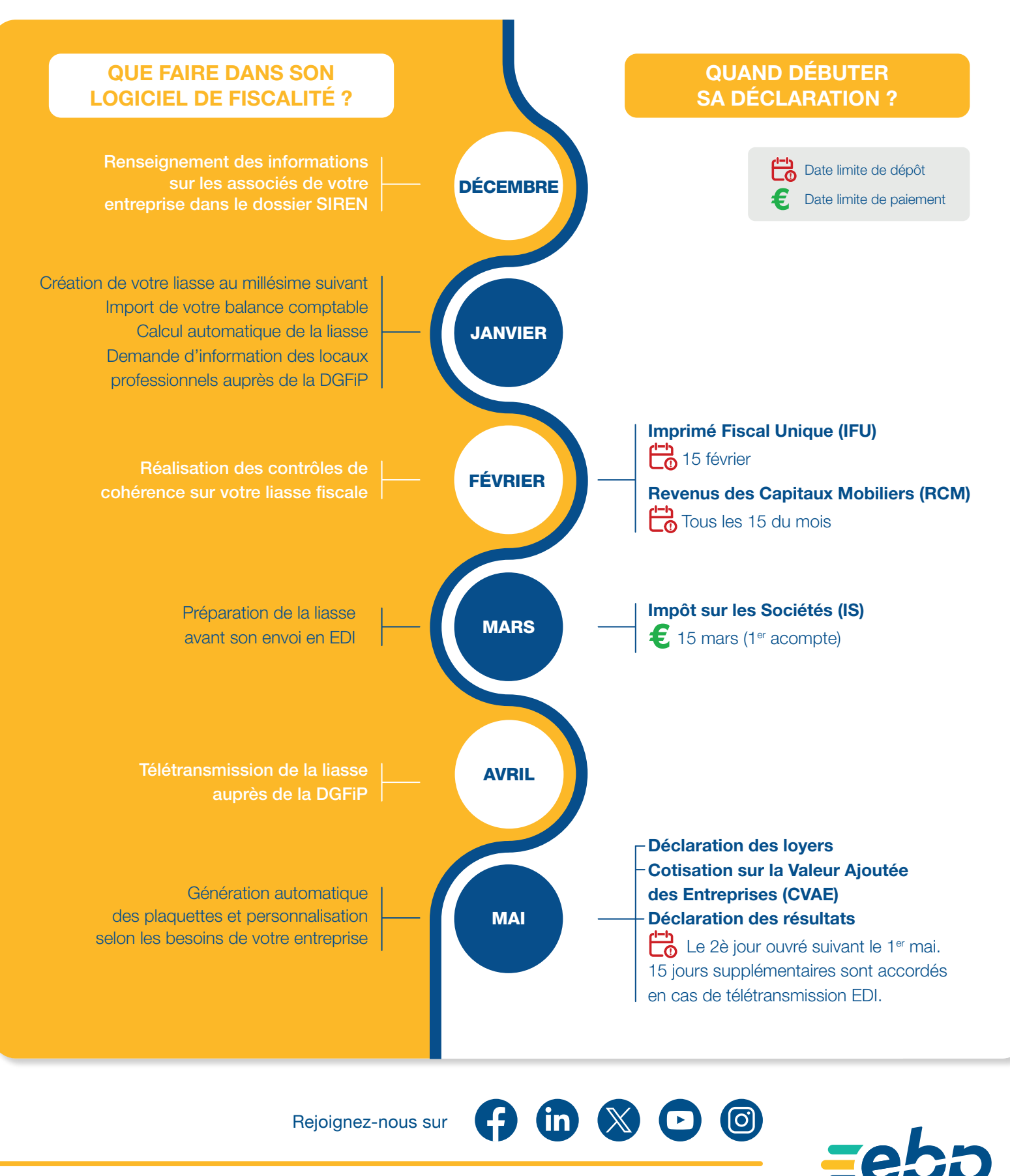

EBP INFORMATIQUE • www.ebp.com

ZA du Bel Air, Rue de Cutesson - 78120 RAMBOUILLET • info.fr@ebp.com • Tél : 01 34 94 80 00 • Fax : 01 34 85 62 07 SA au capital de 1 million d'euros • RCS VERSAILLES B 330 838 947 • TVA IC FR 49330838947 • NAF 5829C • Septembre 2023